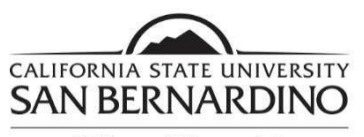

Office of Financial Aid and Scholarships

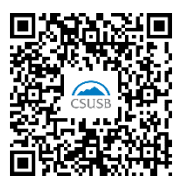

## **2024-2025 Unusual Enrollment Form**

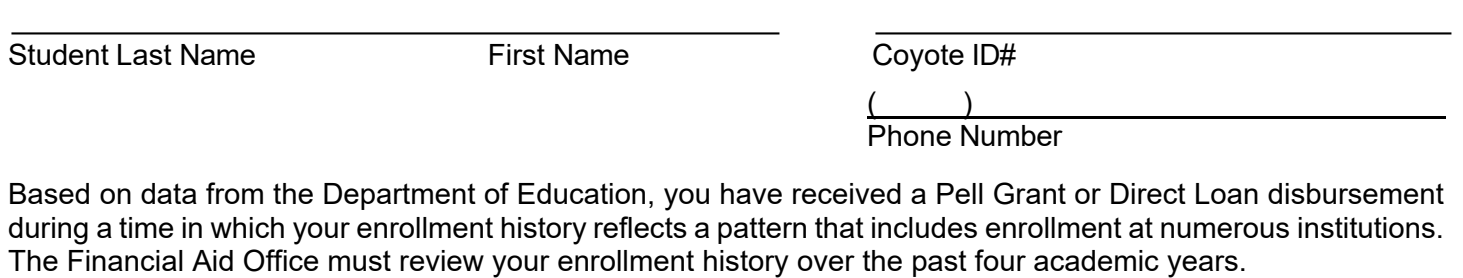

Please list the colleges that you have attended over the past four years.

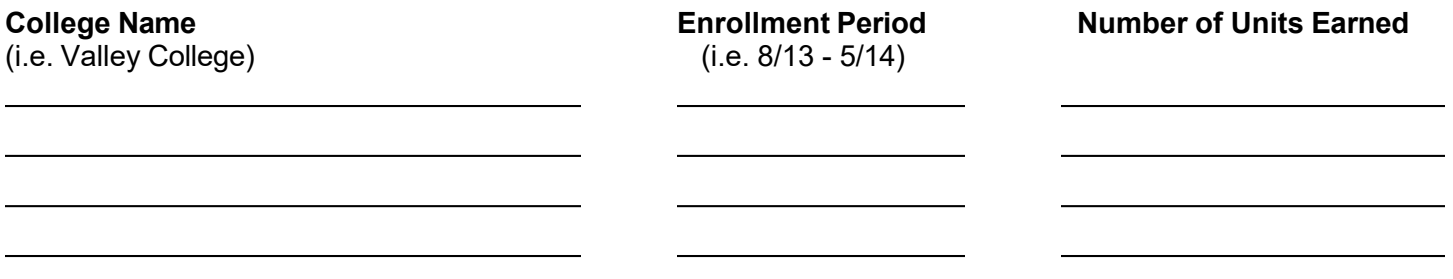

- Please provide an academic transcript (Unofficial transcripts are acceptable) for each college listed above.
- $\bullet$ If you did not complete the course(s) that you enrolled in at any of those institutions, you must provide a written explanation regarding your lack of course completion.

## **CERTIFICATION**:

 By signing this form, I certify that all of the information reported on this form is true, complete and accurate. I agree to provide additional documentation if requested.

**Student's Signature:** 

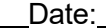

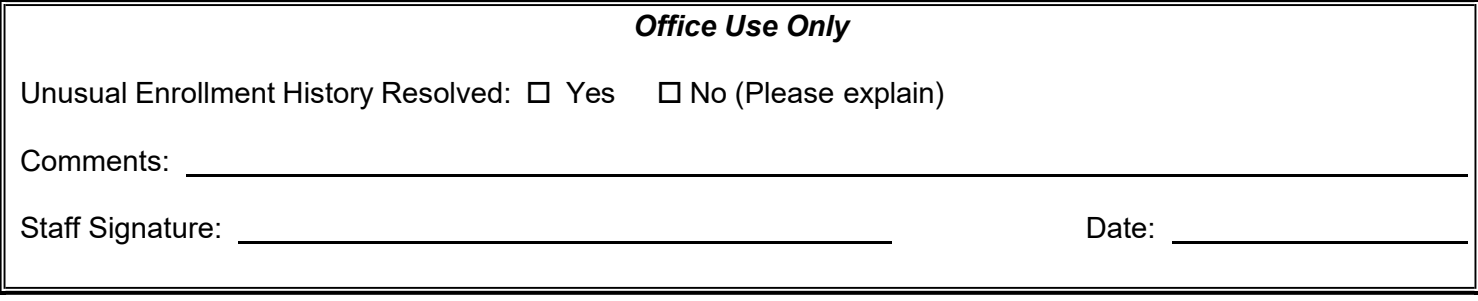

**Return To: 5500 University Parkway UH 150 San Bernardino, CA 92407 Tel: (909) 537-5227 Fax: (909) 537-7024**